# **Tutorial para obtenção dos dados de cenários climáticos do CMIP6**

Material produzido por Wagner Soares (IEC-ES)

Esse tutorial tem por objetivo auxiliar na obtenção de dados de cenários climáticos [\(saiba mais sobre cenários climáticos aqui\)](https://impactoclima.ufes.br/sites/impactoclima.ufes.br/files/field/anexo/cenarios_de_mudancas_climaticas_rcp_ssp_0.pdf) do CMIP6 (Coupled Model Intercomparison Project Phase 6) no formato netcdf (.nc), que é reconhecido por vários softwares de leitura de dados georeferenciados como o GRads e MatLAb, além de linguagens computacionais como Fortran, Phytom etc. Objetivos do CMIP incluem disponibilizar cenários climáticos padronizados que podem ser utilizados para alimentar diferentes modelos climáticos e fazer comparações.

A obtenção de dados do CMIP6 pode ser feita escolhendo-se as variáveis solicitadas de cada experimento numérico e intervalos de tempo para os quais elas devem ser relatadas. Esses dados já têm sido utilizados em diversas publicações científicas nas mais diversas áreas do conhecimento que focam nas mudanças climáticas, suas causas e consequências e fazem parte dos relatórios do IPCC de 2021 e 2022.

A quantidade de dados disponíveis para download é absurdamente grande e contém mais de 5 milhões de arquivos .nc. Além dos cenários climáticos futuros, são disponíveis por exemplo dados observados e dados paleoclimáticos. Nesse tutorial vamos aprender a selecionar e fazer o download de dados de forma prática de modo que o usuário ache exatamente o dado que procura.

Os dados fazem parte do World Climate Research Programme (WCRP) e operados pela Earth System Grid Federation (ESGF) no endereço **[https://esgf-node.llnl.gov/search/cmip6/.](https://esgf-node.llnl.gov/search/cmip6/)**

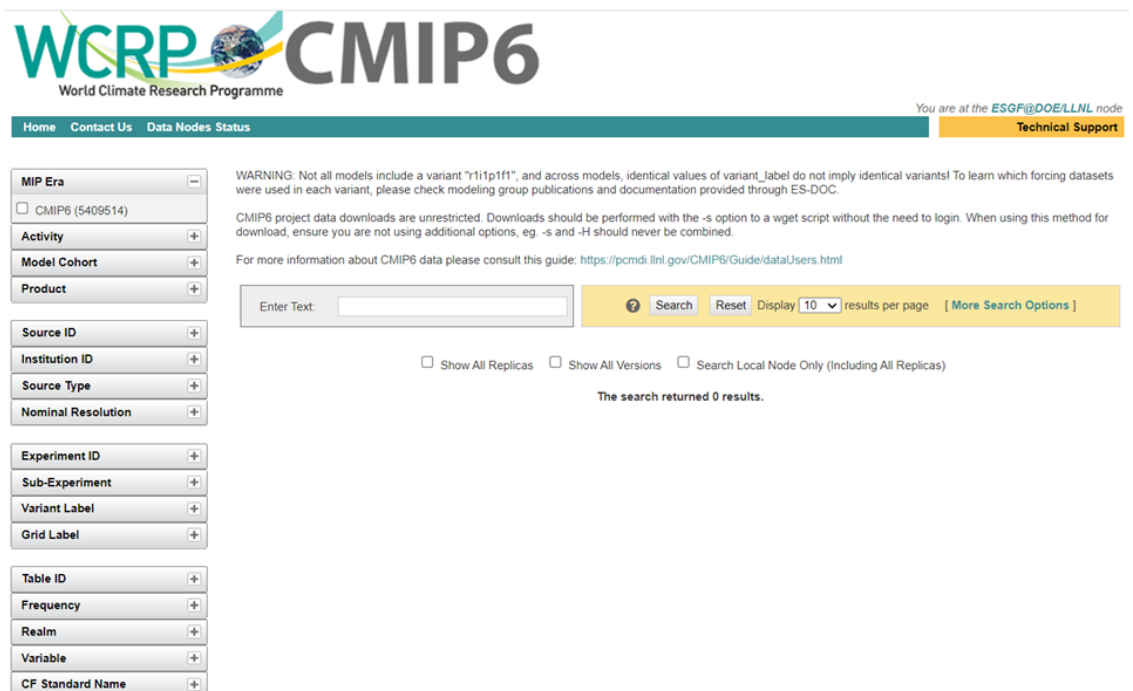

#### **Passo a passo**

Nesse passo a passo vamos usar como exemplo o download de dados de **temperatura do ar próxima da superfície (tas) em K** do modelo global **MRI-ESM2-0** que tem resolução espacial de **100Km** e com frequência temporal **mensal** e cenário **SSP242** de médias emissões. O mesmo processo serve para quaisquer outros dados disponíveis para download no site do **[CMIP6](https://esgf-node.llnl.gov/search/cmip6/)**.

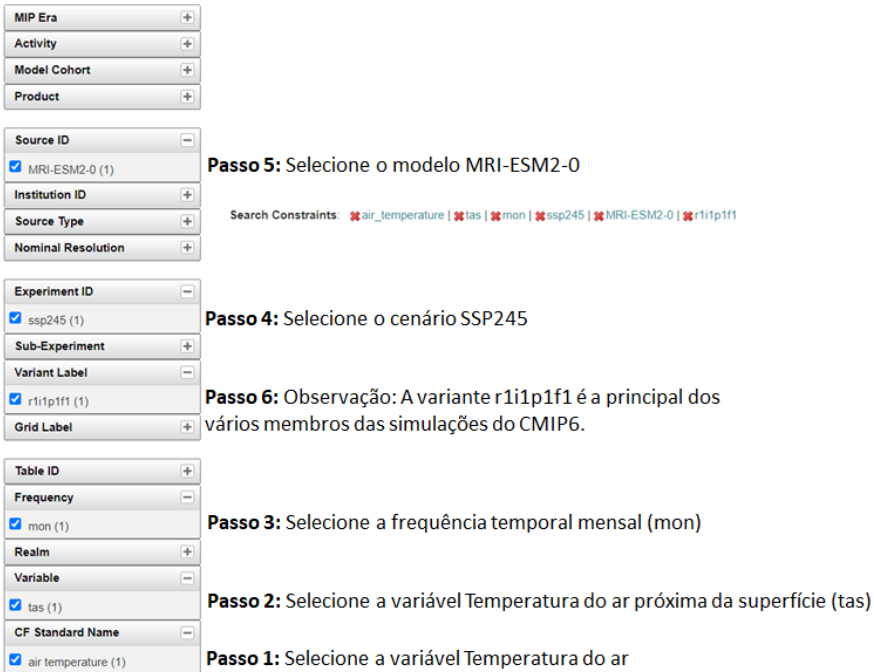

**OBS:** A página do CMIP6 está em constante atualização e correção de bugs, as vezes fica alguns dias fora do ar para maior manutenção.

**Passo 7:** Após a seleção, click em List Files

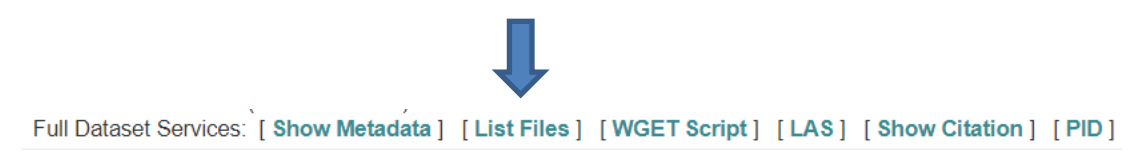

### **Passo 8:** Download do arquivo de dados

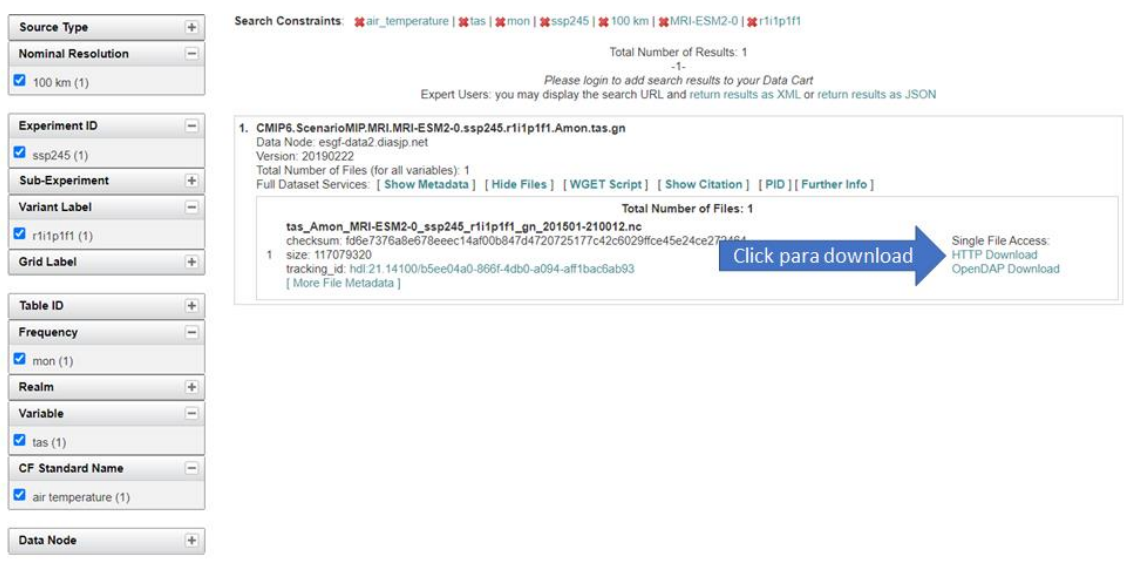

**OBS:** Se ao clicar em HTTP Download e o download não iniciar automaticamente, click com o botão direito do mouse e escolha a opção "Abrir link em janela anônima".

O problema pode estar nas suas configurações de segurança de seu navegador. Para usuários mais avançados existe as opções OpenDAP Download e Globus Download que possibilitam download sequencial de arquivos.

O arquivo que vc baixou é esse: (note que o arquivo vai de 2015 até 2100).

# **tas\_Amon\_MRI-ESM2-0\_ssp245\_r1i1p1f1\_gn\_201501-210012.nc**

Abaixo um exemplo de figura gerada a partir desse arquivo (projeção para 2050).

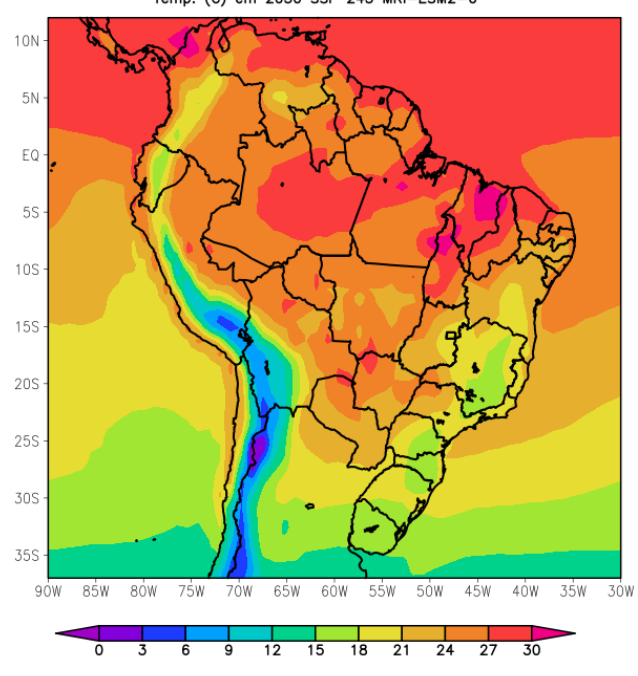

Temp. (C) em 2050 SSP 245 MRI-ESM2-0

# **Referencias**

- 1. Eyring, V., Bony, S., Meehl, G. A., Senior, C. A., Stevens, B., Stouffer, R. J., and Taylor, K. E.: Overview of the Coupled Model Intercomparison Project Phase 6 (CMIP6) experimental design and organization, Geosci. Model Dev., 9, 1937–1958, https://doi.org/10.5194/gmd-9-1937-2016, 2016.
- 2. <https://esgf-node.llnl.gov/projects/cmip6/>
- 3. <https://esgf-node.llnl.gov/search/cmip6/>
- 4. [https://gmd.copernicus.org/articles/special\\_issue590.html](https://gmd.copernicus.org/articles/special_issue590.html)
- 5. [https://pcmdi.llnl.gov/CMIP6/ArchiveStatistics/esgf\\_data\\_holdings/](https://pcmdi.llnl.gov/CMIP6/ArchiveStatistics/esgf_data_holdings/)
- 6. <https://pcmdi.llnl.gov/CMIP6/Guide/dataUsers.html>
- 7. Yukimoto, Seiji; Koshiro, Tsuyoshi; Kawai, Hideaki; Oshima, Naga; Yoshida, Kohei; Urakawa, Shogo; Tsujino, Hiroyuki; Deushi, Makoto; Tanaka, Taichu; Hosaka, Masahiro; Yoshimura, Hiromasa; Shindo, Eiki; Mizuta, Ryo; Ishii, Masayoshi; Obata, Atsushi; Adachi, Yukimasa **(2019)**. *MRI MRI-ESM2.0 model output prepared for CMIP6*  **ScenarioMIP** ssp245.Earth System System Grid Federation. <https://doi.org/10.22033/ESGF/CMIP6.6910>